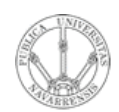

**LABORATORIO DE PROGRAMACIÓN DE REDES** *Área de Ingeniería Telemática*

#### Comunicación IP en una LAN Ethernet ARP

Area de Ingeniería Telemática http://www.tlm.unavarra.es

Laboratorio de Programación de Redes 3º Ingeniería Técnica en Informática de Gestión

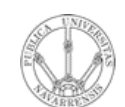

# Objetivo

LABORATORIO DE<br>PROGRAMACIÓN DE REDES<br>Área de Ingeniería Telemática

- · Cómo consigue IP que el nivel de enlace entregue el datagrama al interfaz correcto en la LAN
- Caso Ethernet

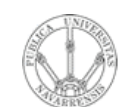

**E**  $\boldsymbol{\omega}$ 

- **LA B O RA T O RIO D E PR O G RA M A C** <u>Z</u><br>ក្ន **D E R E D** *Áre a d e In g e niería Tele m átic a*
- Introducción
- ARP
	- Motivación
	- Funcionamiento
	- Ejemplos
- Comunicación entre hosts en distintas LANs

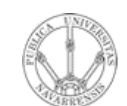

**E**  $\boldsymbol{\omega}$ 

- **LA B O RA T O RIO D E PR O G RA M A C** <u>Z</u><br>ក្ន **D E R E D** *Áre a d e In g e niería Tele m átic a*
- **Introducción**
- ARP
	- Motivación
	- Funcionamiento
	- Ejemplos
- Comunicación entre hosts en distintas LANs

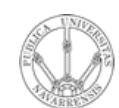

**PR O G RA M A C** <u>Z</u><br>ក្ន **D E R E D E**  $\boldsymbol{\omega}$ 

*Áre a*

*d e In g e niería*

*Tele m átic a*

**RIO D E**

## Introducción

- Nivel de red permite que paquetes lleguen de unas redes a otras
- Dentro de cada red depende de la tecnología (nivel *Host a Red*)
- Veamos cómo se realiza la comunicación en el caso de una LAN Ethernet (…)

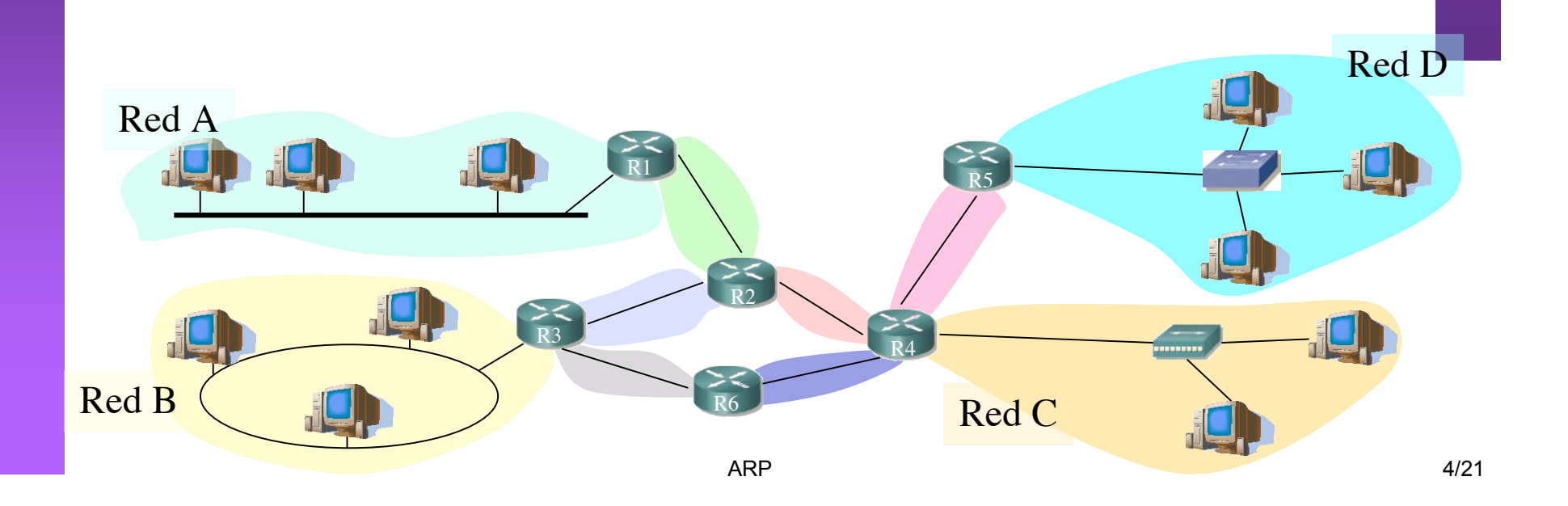

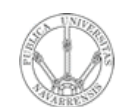

**PR O G RA M A C** <u>Z</u><br>ក្ន **D E R E D E**  $\boldsymbol{\omega}$ 

*Áre a*

*d e In g e niería*

*Tele m átic a*

**RIO D E**

## Introducción

- Nivel de red permite que paquetes lleguen de unas redes a otras
- Dentro de cada red depende de la tecnología (nivel *Host a Red*)
- Veamos cómo se realiza la comunicación en el caso de una LAN Ethernet (…)

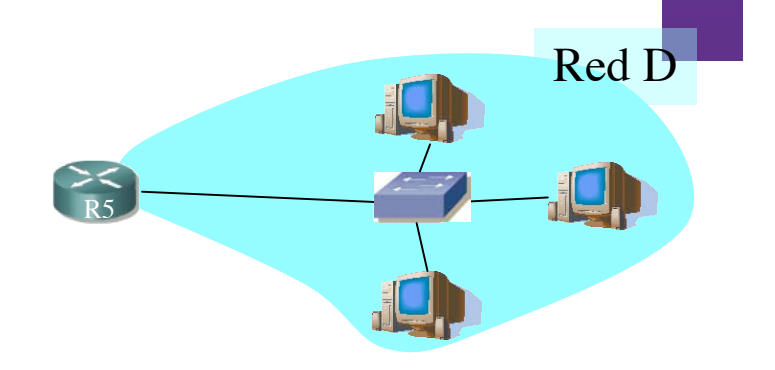

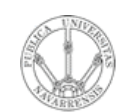

LABORATORIO DE<br>PROGRAMACIÓN DE REDES<br>Área de Ingeniería Telemática de Ingeniería Telemátic

# Direcciones IP y MAC

#### **Direcciones IP:**

- Direcciones del nivel de red, de 32 bits
- Empleadas para que el datagrama llegue a la red IP destino
- Lógicas
- Direcciones MAC (direcciones LAN o físicas o Ethernet):
	- Para que una trama llegue de un interfaz a otro físicamente conectado en la misma red, de 48 bits en la mayoría de LANs
	- A fuego en la ROM de la tarjeta
	- Físicas

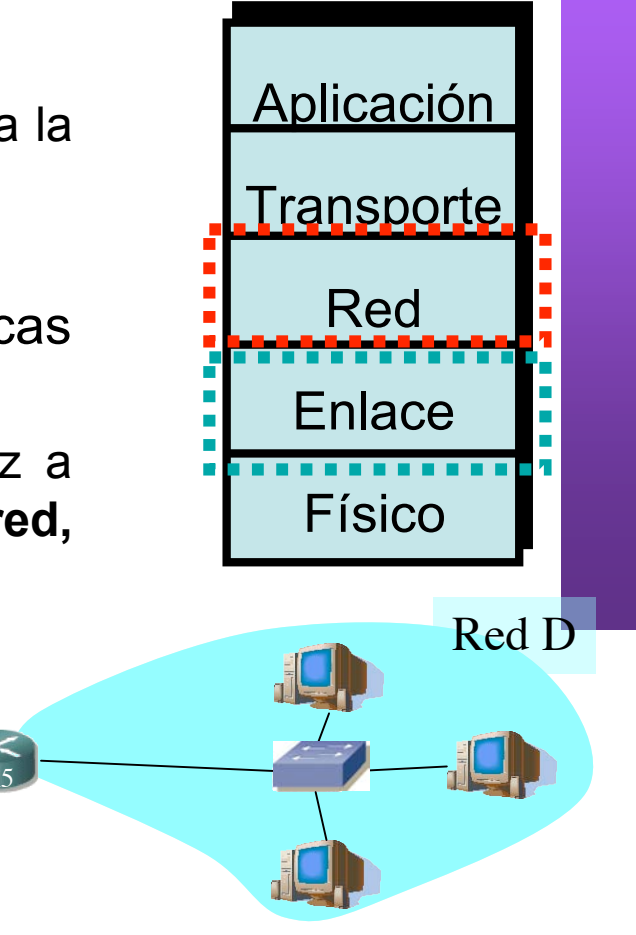

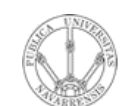

**D E**  $\boldsymbol{\omega}$ 

- **LA B O RA T O RIO D E PR O G RA M A C** <u>Z</u><br>ក្ន **D E R E** *Áre a d e In g e niería Tele m átic a*
- Introducción
- **ARP**
	- **Motivación**
	- **Funcionamiento**
	- **Ejemplos**
- Comunicación entre hosts en distintas LANs

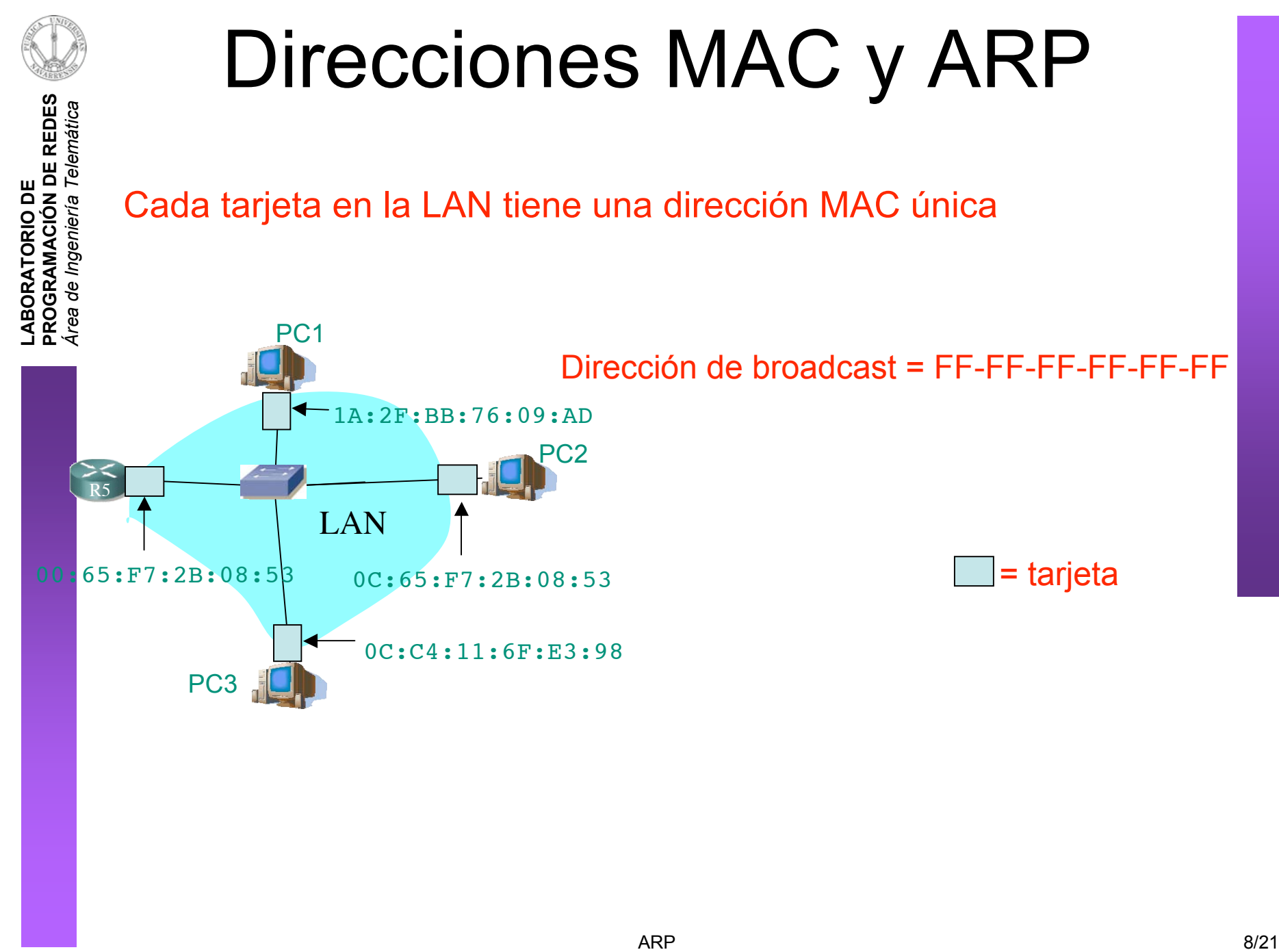

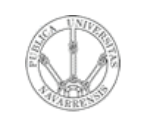

**O RA T O**

**G RA M A C** <u>Z</u><br>ក្ន **D E R E D E**  $\boldsymbol{\omega}$ 

*d e In g e niería*

*Tele m átic a*

**RIO D E**

## ARP: Address Resolution Protocol

- **¿Cómo enviar un paquete IP de un nodo a otro de la misma red?**
- Ejemplo: Paquete IP de 207.196.7.78 a 207.196.7.88
- Deberá ir en una trama Ethernet (…)

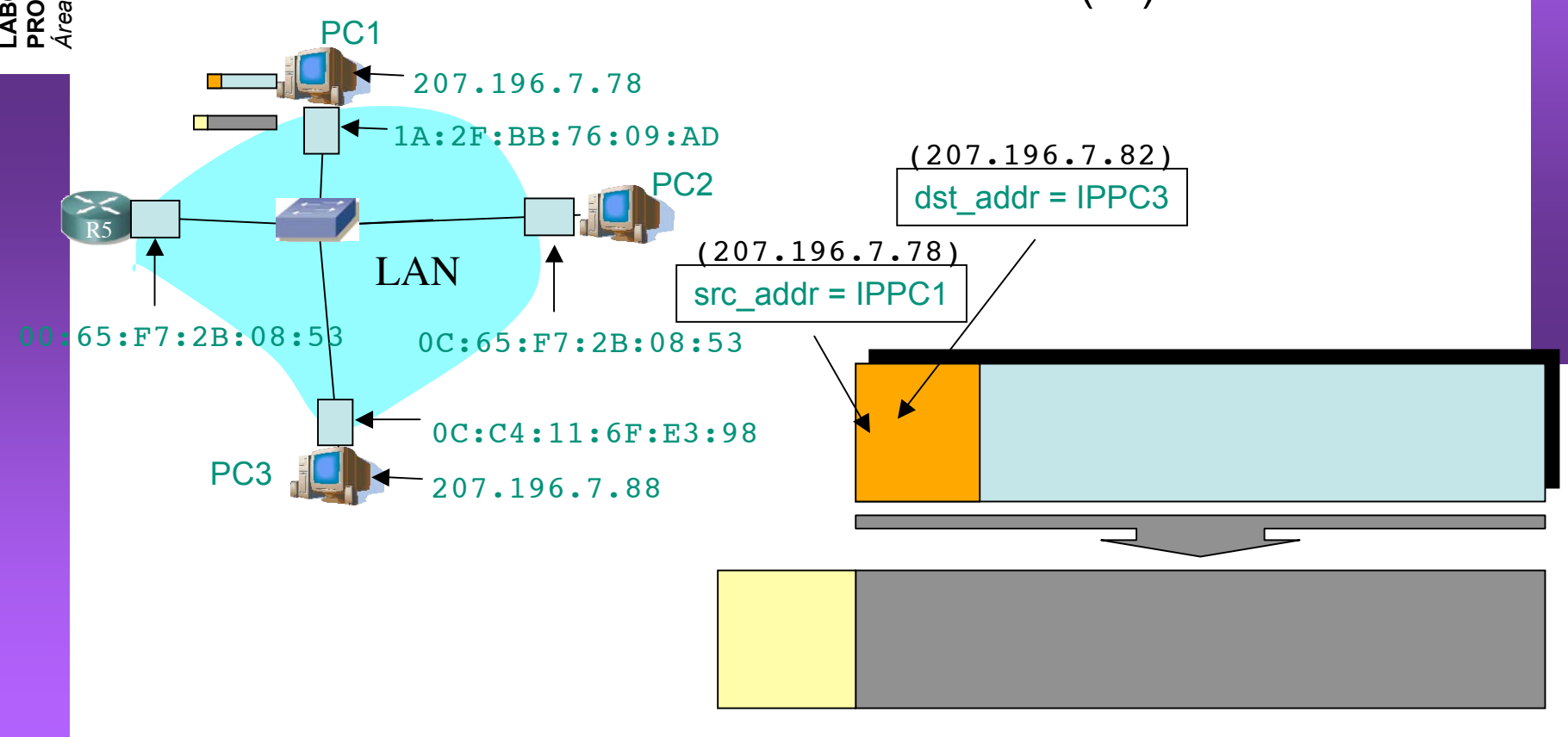

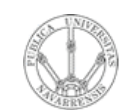

**PR O G RA M A C** <u>Z</u><br>ក្ន **D E R E D E**  $\boldsymbol{\omega}$ 

*Áre a*

*d e In g e niería*

*Tele m átic a*

**RIO D E**

#### ARP: Address Resolution Protocol

• **¿Cómo enviar un paquete IP de un nodo a otro de la misma red?**

PC1

1A:2F:BB:76:09:AD

207.196.7.78

- Ejemplo: Paquete IP de 207.196.7.78 a 207.196.7.88
- Deberá ir en una trama Ethernet (…)
	- Ethertype: 0x0800 (IP)
	- MAC origen la de la tarjeta que envía
	- MAC destino  $(...)$

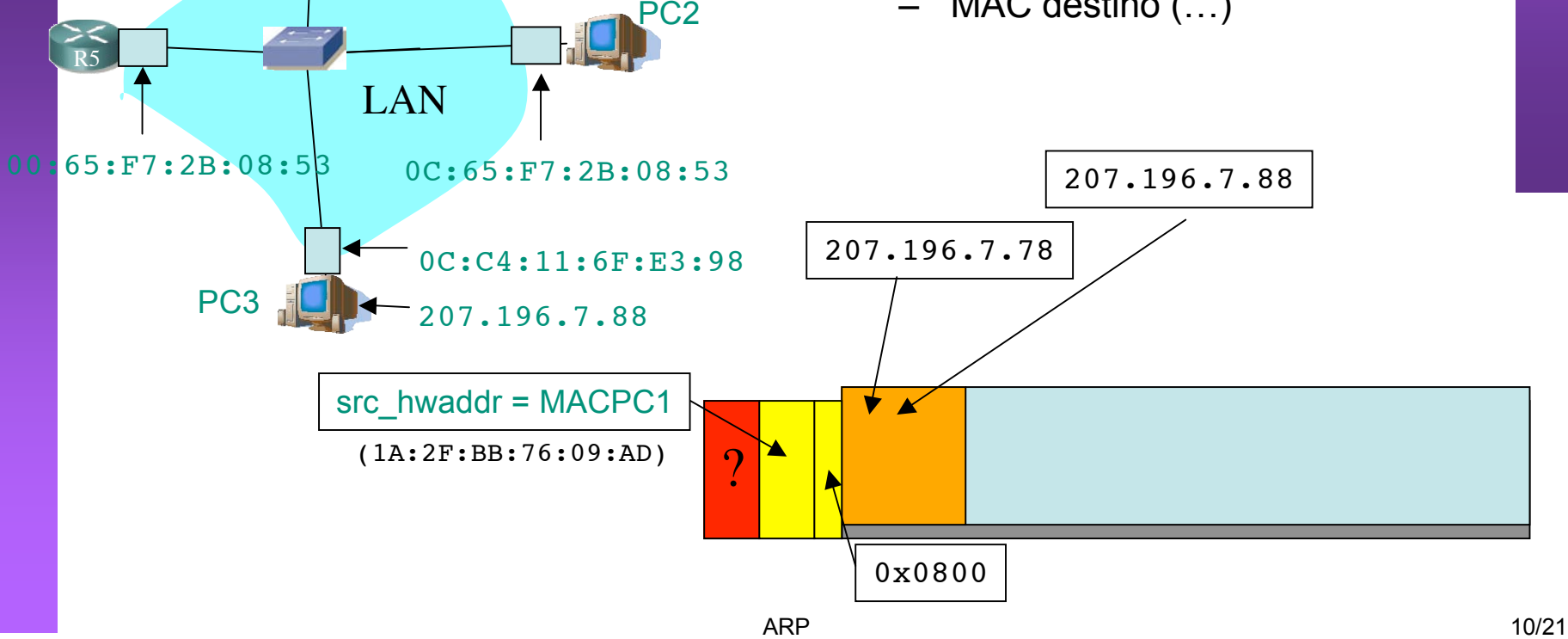

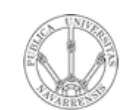

**PR O G RA M A C** <u>Z</u><br>ក្ន **D E R E D E**  $\boldsymbol{\omega}$ 

*Áre a*

*de In g eniería*

*Tele mátic a*

**RIO D E**

#### ARP: Address Resolution Protocol

• **¿Cómo enviar un paquete IP de un nodo a otro de la misma red?**

PC1

ARP

1. ARP Request: El emisor envía una trama ARP a la dirección MAC de broadcast  $(FF:FF:FF:FF:FF:FF:FF).$ Contiene la IP destino

2. Todos los interfaces de la LAN leen esa trama (…)

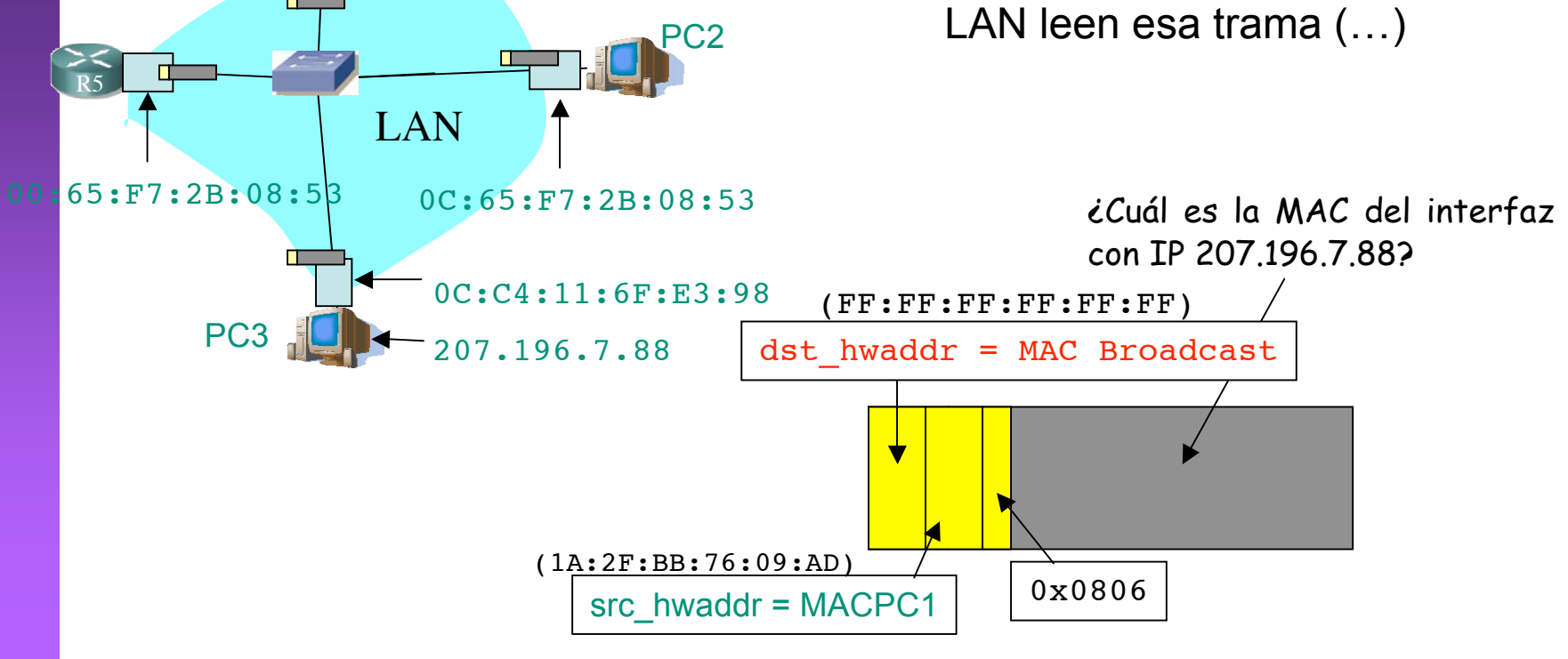

1A:2F:BB:76:09:AD

207.196.7.78

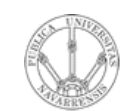

**D E**  $\boldsymbol{\omega}$ 

*átic a*

## ARP: Address Resolution Protocol

**O RA T O RIO D E O G RA M A C** <u>Z</u><br>ក្ន **D E R E** *d e In g e niería Tele m*

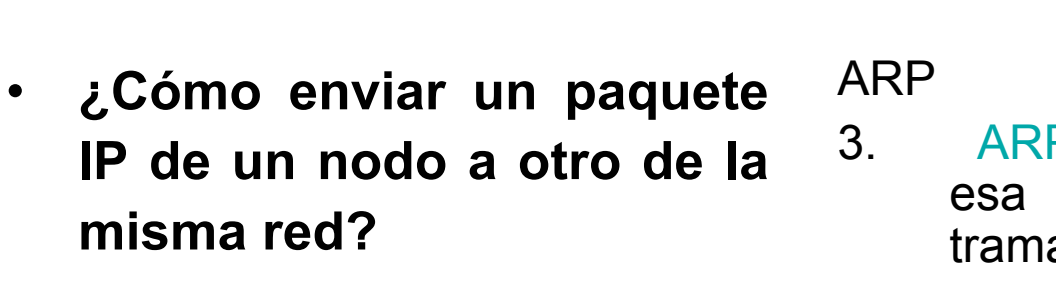

3. ARP Reply: El interfaz con esa IP responde con otra trama ARP (…)

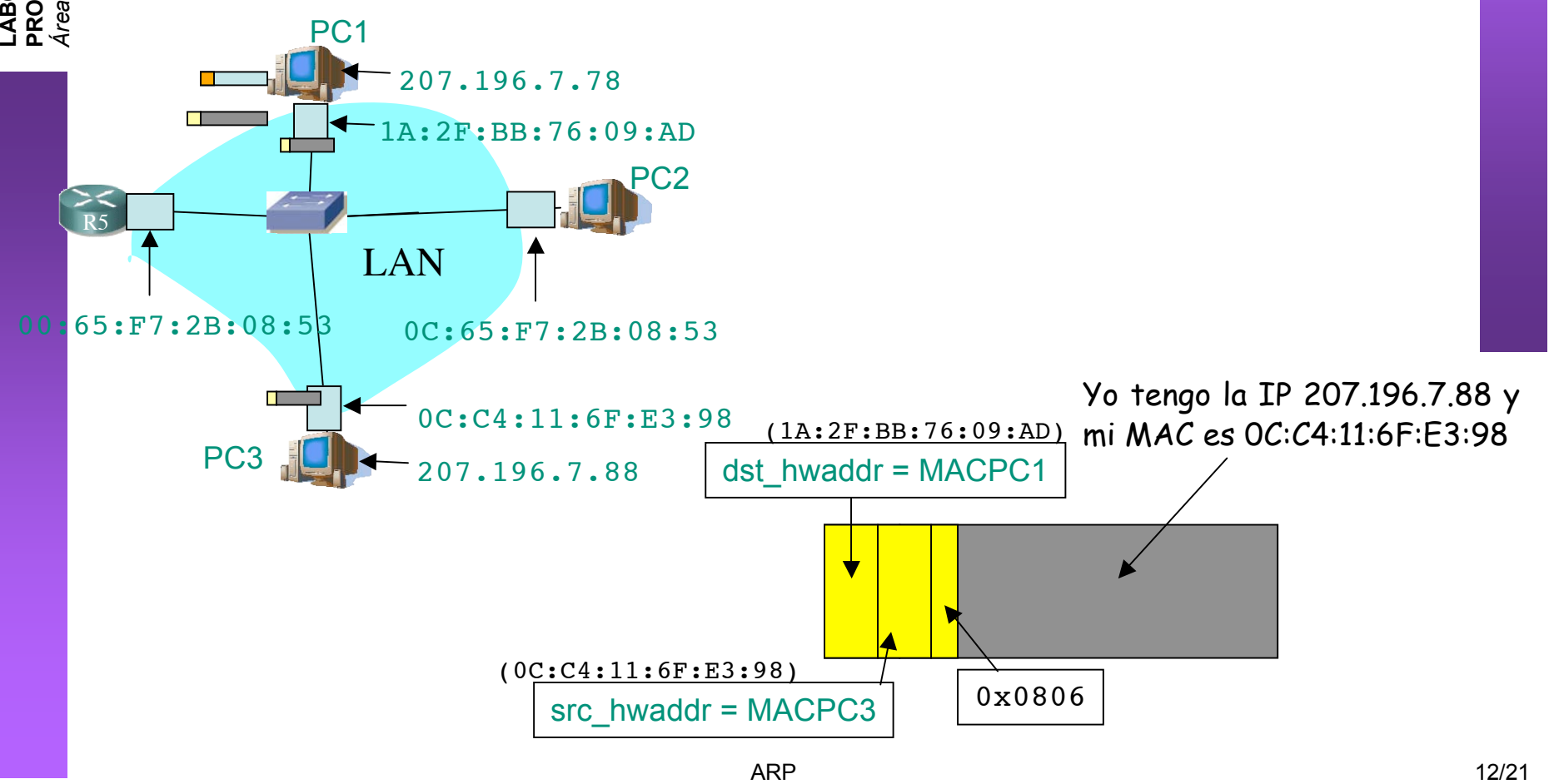

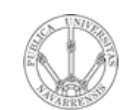

**O RA T O**

**G RA M A C** <u>Z</u><br>ក្ន **D E R E D E**  $\boldsymbol{\omega}$ 

*d e In g e niería*

*Tele m átic a*

**RIO D E**

## ARP: Address Resolution Protocol

- **¿Cómo enviar un paquete IP de un nodo a otro de la misma red?**
- Ahora puede colocar la MAC destino (…)
- Y enviarla (…)

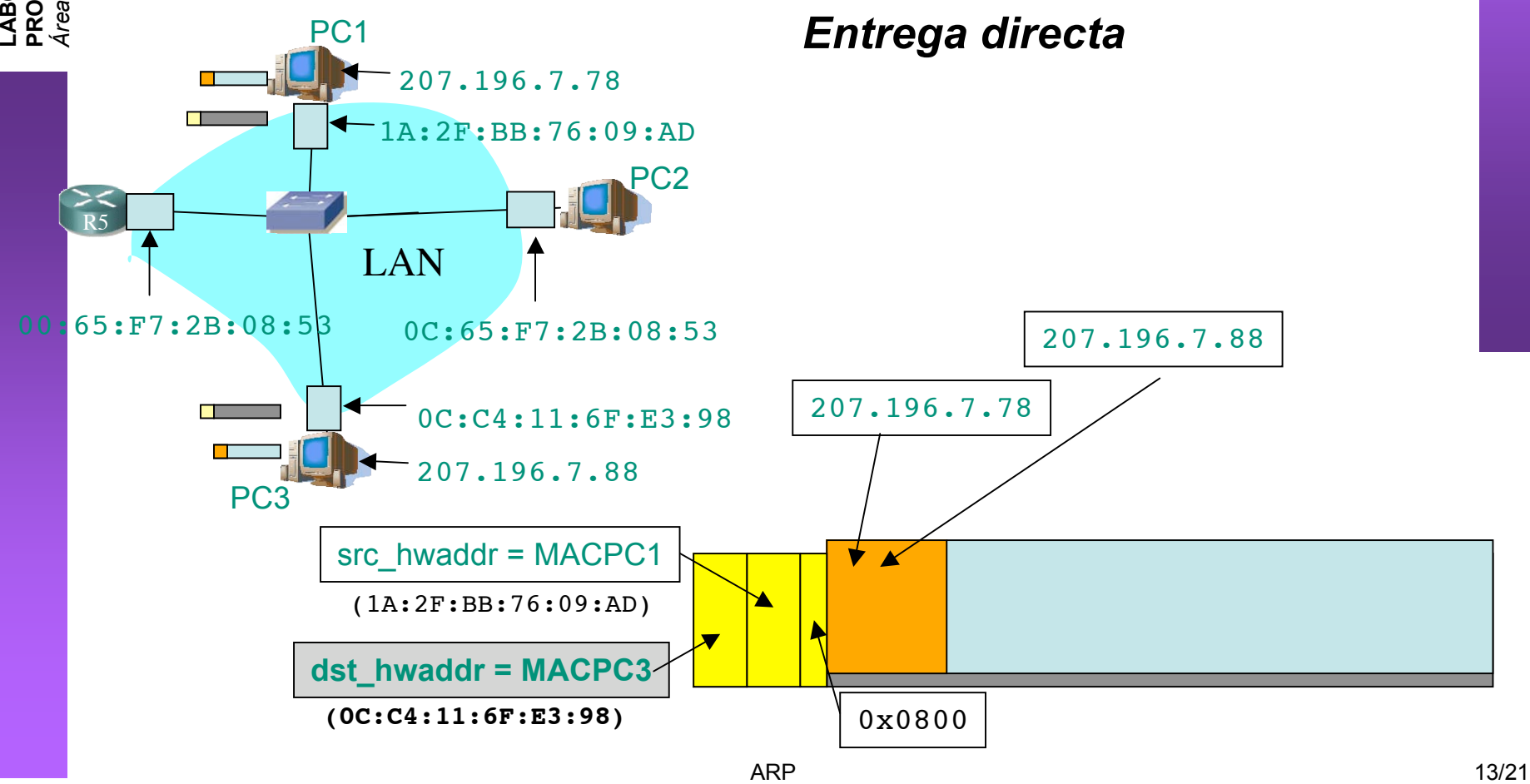

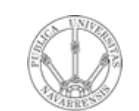

**PR O G RA M A C** <u>Z</u><br>ក្ន **D E R E D E**  $\boldsymbol{\omega}$ 

*Áre a*

*d e In g e niería*

*Tele m átic a*

**RIO D E**

# Formato de la PDU de ARP

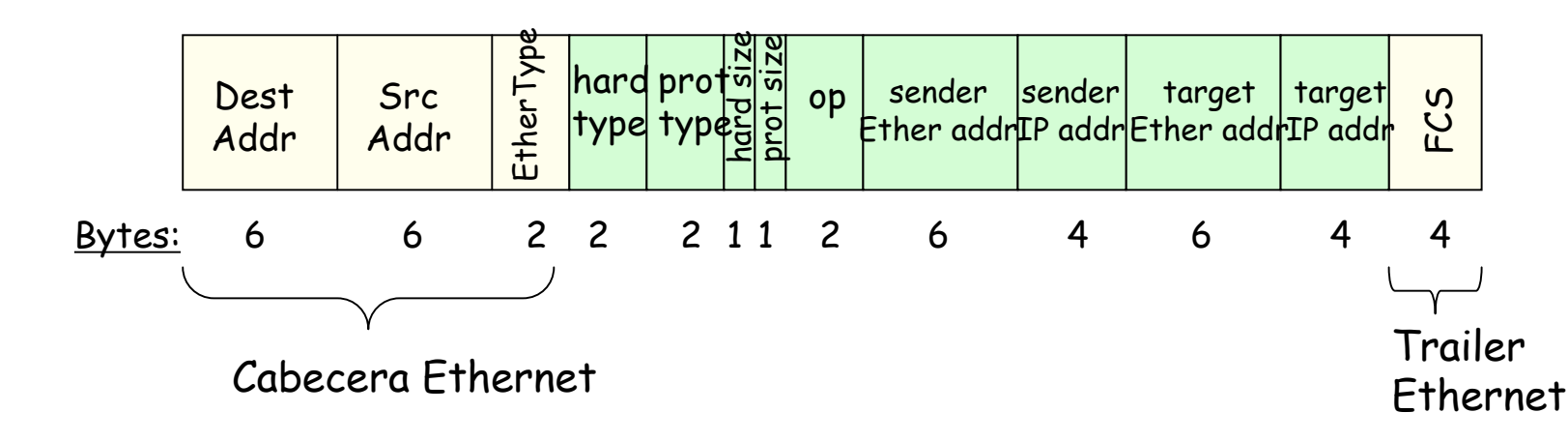

- *hardware* = nivel de enlace, *protocol* = nivel de red
- *hard type* = tipo de dirección de enlace (1 = Ethernet)
- *prot type* = tipo de dirección de red (0x0800 = IP)
- *hard size* = tamaño en bytes de la dirección de enlace  $(Ethernet -> 6)$
- *prot size* = tamaño en bytes de la dirección de red (IP -> 4)
- *op* = Tipo de operación:
	- 1 = ARP Request
	- $2 = ARP$  Reply
	- $\bullet$  3 = RARP Request, 4 = RARP Reply

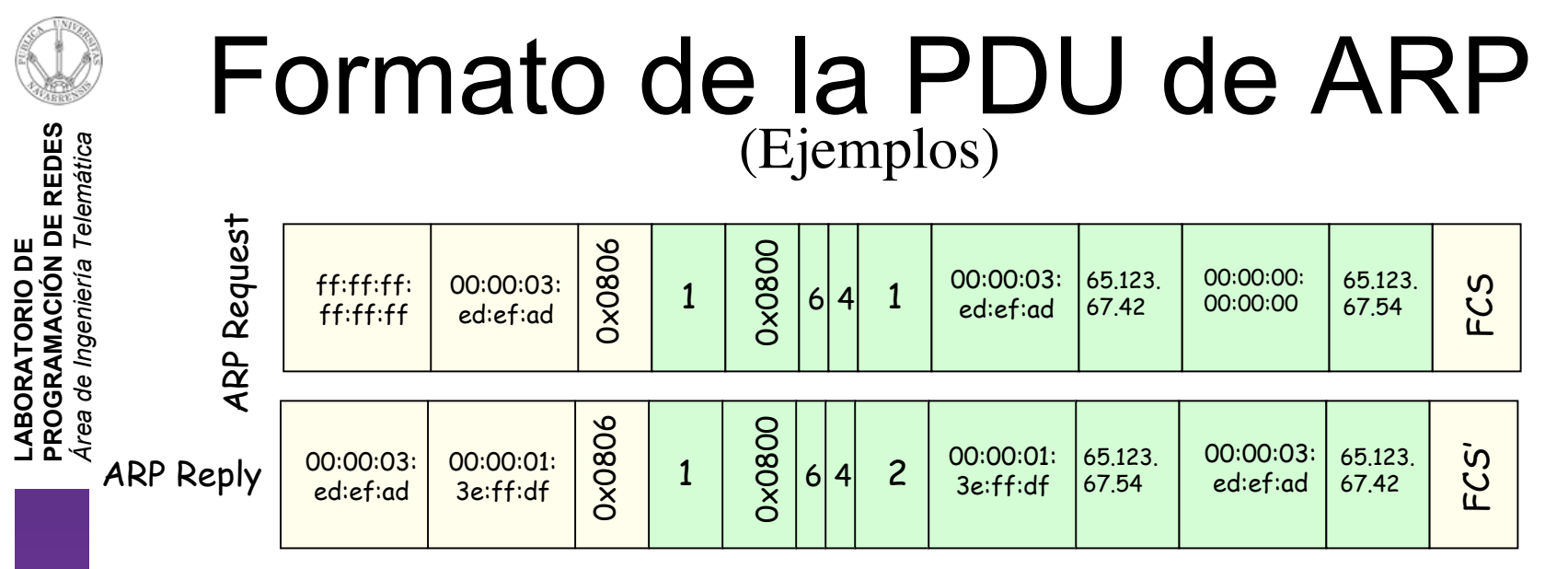

- *hardware* = nivel de enlace, *protocol* = nivel de red
- *hard type* = tipo de dirección de enlace (1 = Ethernet)
- *prot type* = tipo de dirección de red (0x0800 = IP)
- *hard size* = tamaño en bytes de la dirección de enlace  $(Ethernet -> 6)$
- *prot size* = tamaño en bytes de la dirección de red (IP -> 4)
- *op* = Tipo de operación:
	- $1 = ARP$  Request
	- $2 = ARP$  Reply
	- $\bullet$  3 = RARP Request, 4 = RARP Reply

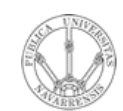

 $\boldsymbol{\omega}$ 

#### **LA B O RA T O RIO D E PR O G RA M A C** <u>Z</u><br>ក្ន **D E R E D E** *Áre a de In g eniería Tele mátic a*

### ARP: Address Resolution Protocol

- El host apunta en una **cache** la relación entre IP y MAC
- Para el próximo paquete no necesita hacer ARP
- El receptor del ARP Request aprende con esa trama la pareja (MAC, IP) del emisor
- Las entradas en la cache de ARP **caducan**
- Plug-and-play: no necesita intervención del administrador
- Funciona directamente **sobre el nivel de enlace** (Ethertype 0x0806)

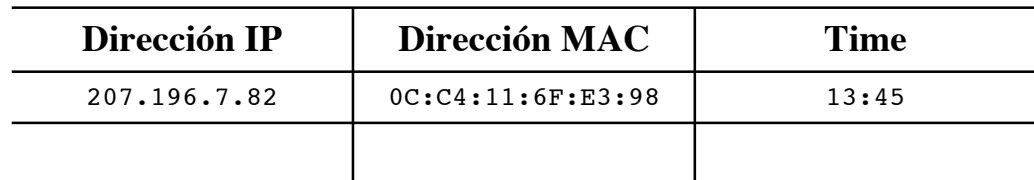

#### **Caché ARP del PC 1 (207.196.7.78)**

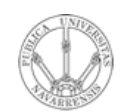

#### ¿Dónde encaja ARP en la pila TCP/IP?

LABORATORIO DE<br>PROGRAMACIÓN DE REDES<br>Área de Ingeniería Telemática

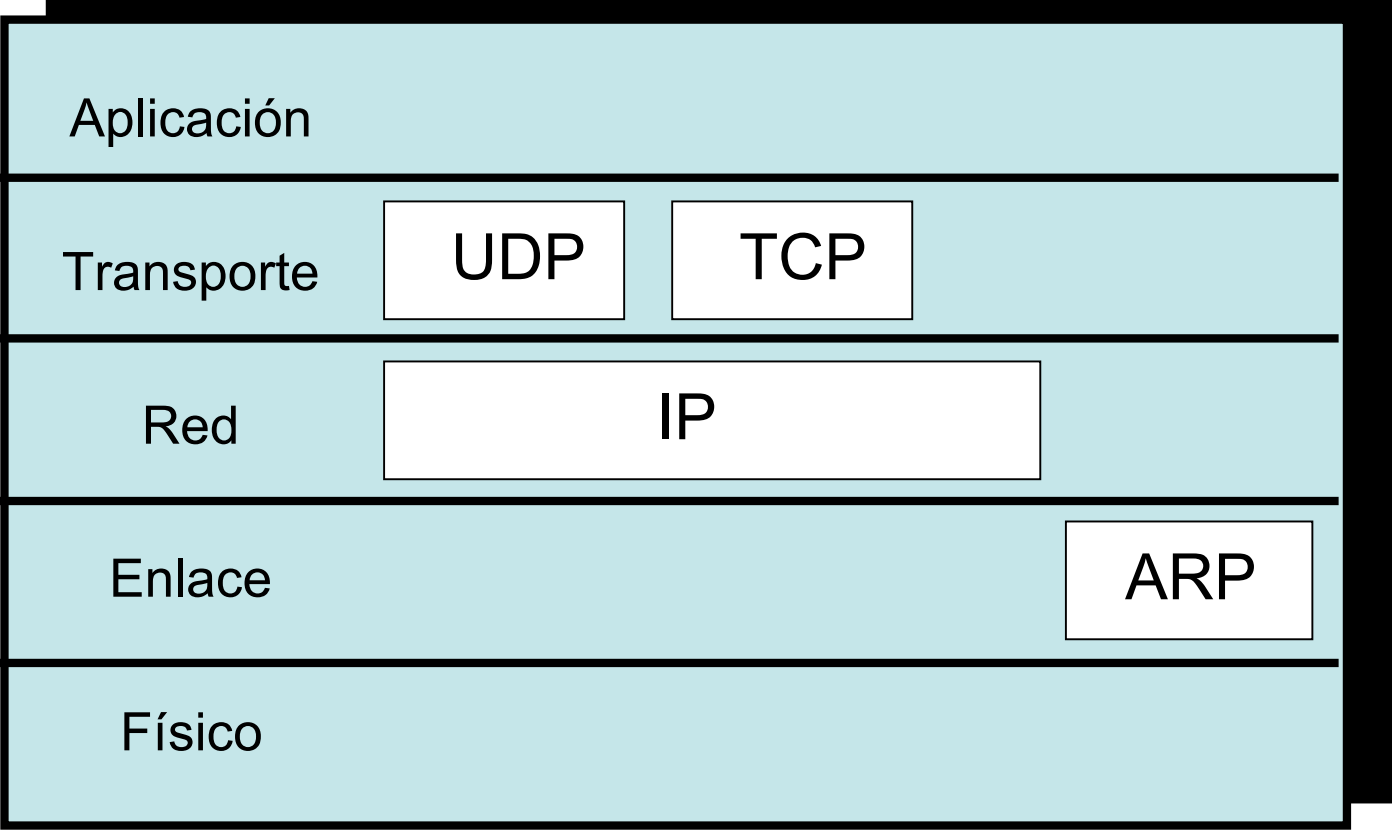

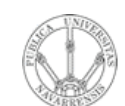

**E D E**  $\boldsymbol{\omega}$ 

*átic a*

- **LA B O RA T O RIO D E PR O G RA M A C** <u>Z</u><br>ក្ន **D E R** *Áre a d e In g e niería Tele m*
- Introducción
- ARP
	- Motivación
	- Funcionamiento
	- Ejemplos
- **Comunicación entre hosts en distintas LANs**

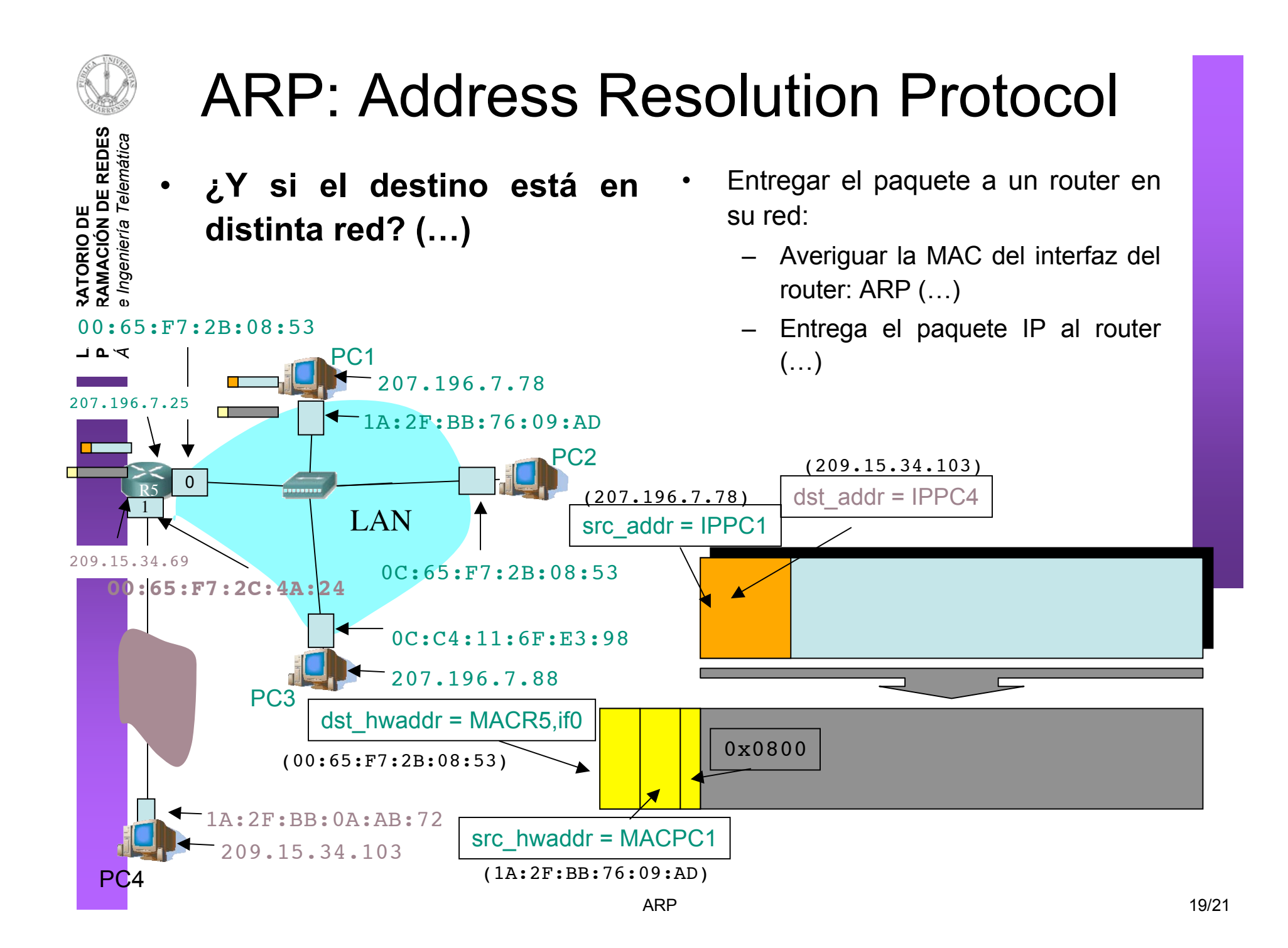

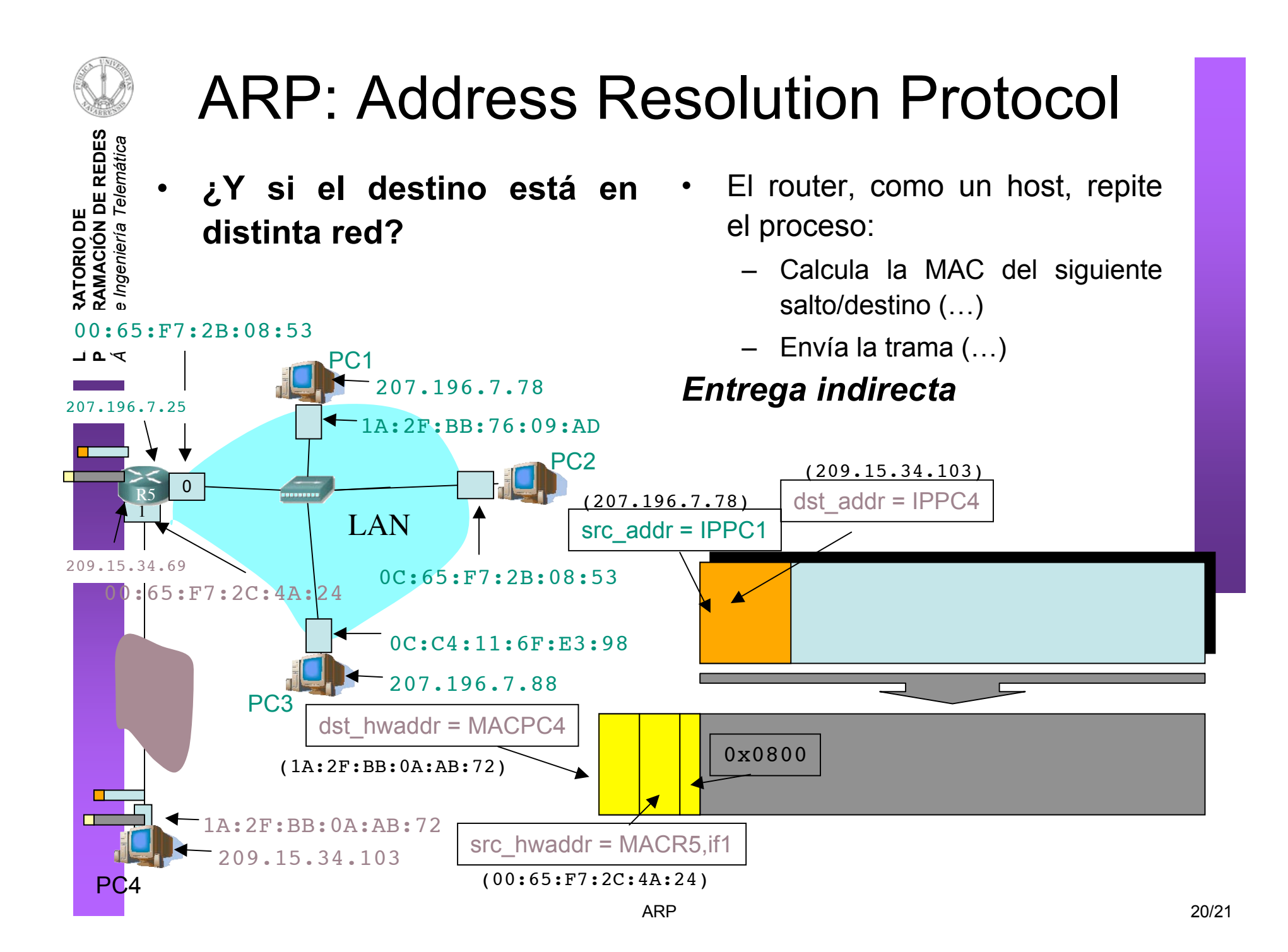

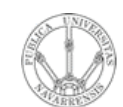

## Resumen

- El protocolo ARP nos permite "mapear" dirección IP en la dirección MAC del interfaz destino
- Solo tiene sentido dentro de la LAN donde está conectado ese interfaz
- Pregunta a todos los interfaces de la LAN (broadcast) cuál de ellos tiene la IP buscada
- Desde otra LAN lo que buscaremos es la dirección MAC del router en el camino hacia la LAN desitno